# Hein's Suite of Tools

Elevating the Research Experience

## Overview

HeinOnline has been hard at work implementing tools and concepts to help both novice and experienced researchers make the most of its content.

Hein's suite of tools encompasses the following:

#### **Artificial Intelligence Tools**

- More Like This
- Topic and Entity Extraction
- Keyword Search Builder

#### **Research Tools**

- Citation Formats
- Venn Diagram Search<sup>BETA</sup>
- MyHein
- Author Profile Pages
- ScholarCheck

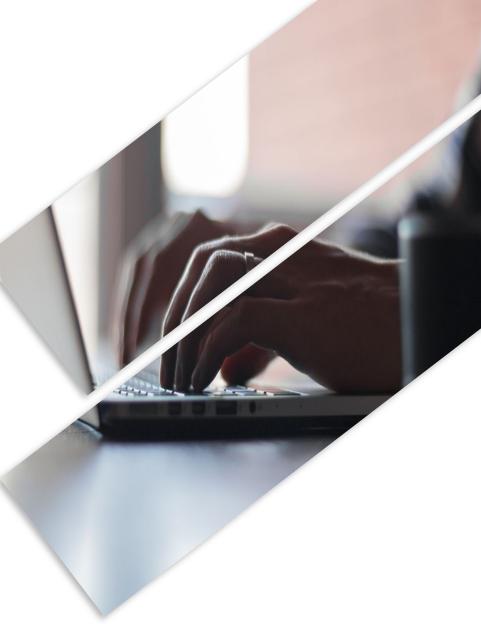

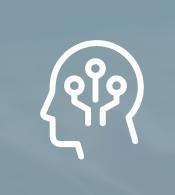

# Artificial Intelligence Tools

Powered by Natural Language Processing and Machine Learning

#### More Like This Example

## Artificial Intelligence Tools

## **More Like This**

- The **More Like This** button allows users to find articles similar to the one they are currently viewing.
- Discover "interesting words" within the article and view a list of similar articles based on the words.
- Adjust the boost factors of the interesting words, add a new term, or select a date range to modify the search results.

Interesting Words in Gerald Gunther, Foreword: In Search of Evolving Doctrine on a Changing Court: A Model for a Newer Equal Protection, 86 Harv. L. Rev. (1972)

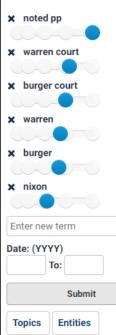

#### Viability and Reliability of the U.S. Supreme Court as an Institution for Social Change and Progress Beneficial to Blacks - Part II, The [article]

Black Law Journal, Vol. 3, Issue 1 (Spring 1973), pp. 5-53

Tollett, Kenneth S. (Cited 90 times)

3 Black L.J. 5 (1973)

(2) Topics: Constitutional Law, Supreme Court of the United States, Criminal Law and Procedure, Judges, Jurisdiction

#### An Activism of Ambivalence [reviews]

Book Review Harvard Law Review, Vol. 98, Issue 1 (November 1984), pp. 315-327

Nichol, Gene R. Jr. (Cited 1369 times)

98 Harv. L. Rev. 315 (1984-1985)

⑦ Topics: Constitutional Law, Courts, Supreme Court of the United States, Criminal Law and Procedure

#### Why the Burger Court Mattered [reviews]

2018 Survey of Books Related to the Law: Reviews Michigan Law Review, Vol. 116, Issue 6 (April 2018), pp. 1067-1080 Strauss, David A. (Cited 3261 times) 116 Mich. L. Rev. 1067 (2017-2018) Topics: Constitutional Law, Supreme Court of the United States, Criminal Law and Procedure (Re)Evaluating the Burger Court [reviews] Book Review

## Artificial Intelligence Tools

#### Keyword Search Builder Example

## **Keyword Search Builder**

Find the Keyword Search Builder within the Advanced Search option of various databases.

| Enter keywords | into | one | or | more | of | the | box | es |
|----------------|------|-----|----|------|----|-----|-----|----|
| provided.      |      |     |    |      |    |     |     |    |

| Adjust the weight of each word using the boost       |
|------------------------------------------------------|
| factors. Select a title to search within, or enter a |
| date range to narrow the results.                    |

| woman                                |  |
|--------------------------------------|--|
|                                      |  |
| marriage                             |  |
| ights                                |  |
| ociety                               |  |
| religion                             |  |
| Enter new term                       |  |
|                                      |  |
| Select Titles:<br>Choose By Citation |  |
| Select Titles:                       |  |
| Select Titles:<br>Choose By Citation |  |

а

**Topics/Entities Example** 

## Artificial Intelligence Tools

## **Topic/Entity Extraction**

Topics and Entities are available within document metadata fields and search facets in a variety of databases.

Entities include location, person, and organization.

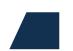

**Topics** have recently been exposed for all articles within search results.

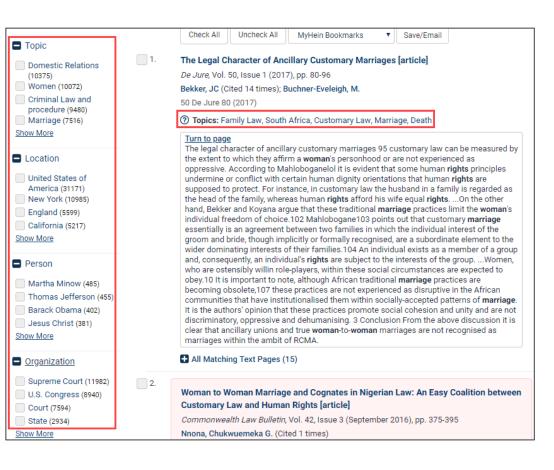

How many men have served as President of the United States of America?

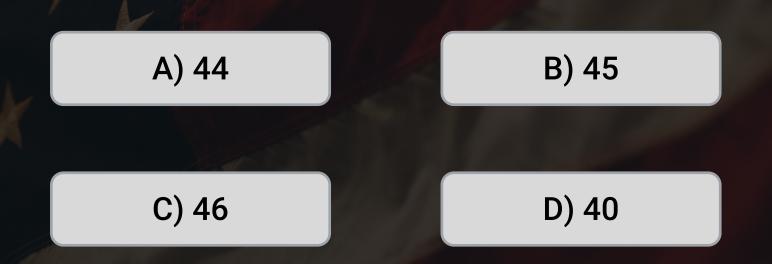

How many men have served as President of the United States of America?

A) 44

The U.S. has had 45 presidents, but only 44 men have served in the role. Grover Cleveland served two non-consecutive terms as the 22<sup>nd</sup> and 24<sup>th</sup> president.

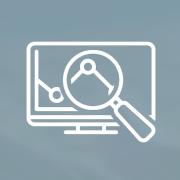

Designed to Streamline the Research Experience

## **Citation Formats**

- The **Cite** button is located above the Table of Contents and provides a variety of citation formats.
- Formats include: MLA, APA, Chicago, Bluebook, OSCOLA, and McGill Guide.
- Export journal citations to RefWorks, to Endnote, or as a Text File from the same **Cite** button.

| Contents S 22 Cite ABack to Results                                                                                                    |                                                                                                    |
|----------------------------------------------------------------------------------------------------|----------------------------------------------------------------------------------------------------|
| Heald, Paul J. Page 279                                                                                                    |                                                                                                    |
| Rudolf Bultmann's Demythologization<br>Hermeneutic as Applied to New Testament<br>and Constitutional Exegesis<br>Quinn, William W. Jr.<br>Page 297 | BEHIND THE VEIL: WOMEN'S RIGHTS                                                                                                    |
| A Comparative Analysis of Women's Property<br>Rights in Jewish Law and Anglo-American Law<br>Kofsky, Alina Semo<br>Page 317                        | IN ISLAMIC SOCIETIES<br>Nayer Honarvar *                                                                                                    |
| Behind the Veil: Women's Rights in Islamic<br>Societies<br>Honarvar, Nayer<br>Page 355 [2]                                                         | INTRODUCTION<br>This is a study of women's rights in Islamic societies, a relatively<br>insignificant subject to the people who live in those societies. The<br>Muslim population of the world is in excess of one billion and approx- |
| Biblical Laws and the Economic Growth of<br>Ancient Israel<br>Buchholz, Todd G.                                                                    | imately one-half of this number, or five hundred million, are female.<br>Geographically, Islam is practiced in all of Arabia, most parts of the<br>Middle East, India, Pakistan, Africa, parts of Spain, and Portugal.                 |

| MLA 8th ed.          | Honarvar, Nayer. "Behind the Veil:<br>Women's Rights in Islamic Societies."<br>Journal of Law and Religion, vol. 6, no. 2,<br>1988, pp. 355-388. HeinOnline,<br>https://heinonline.org/HOL/P?<br>h=hein.journals/jlrel6&i=365. |
|----------------------|----------------------------------------------------------------------------------------------------|
| APA 6th ed.          | Honarvar, N. (1988). Behind the veil:<br>Women's rights in islamic societies.<br><i>Journal of Law and Religion</i> , 6(2), 355-<br>388.                                                                                       |
| Chicago 7th ed.      | Nayer Honarvar, "Behind the Veil:<br>Women's Rights in Islamic Societies,"<br>Journal of Law and Religion 6, no. 2<br>(1988): 355-388                                                                                          |
| Bluebook 20th ed.    | Nayer Honarvar, <i>Behind the Veil: Women</i><br><i>Rights in Islamic Societies</i> , 6 J. L. &<br>Religion 355, 388 (1988)                                                                                                    |
| OSCOLA 4th ed.       | Nayer Honarvar, 'Behind the Veil:<br>Women's Rights in Islamic Societies'<br>(1988) 6(2) J L & Religion 355                                                                                                    |
| McGill Guide 9th ed. | Nayer Honarvar, "Behind the Veil:<br>Women's Rights in Islamic Societies"<br>(1988) 6:2 JL & Religion 355.                                                                                                    |

Venn Diagram Search Example

### **Research Tools**

## Venn Diagram Search<sup>BETA</sup>

- Visualize the results of various keywords to better refine a search.
- Use the Venn Diagram within one database or across all subscribed databases.
- Help students learn how to best structure a search by visualizing the power of keyword combinations.

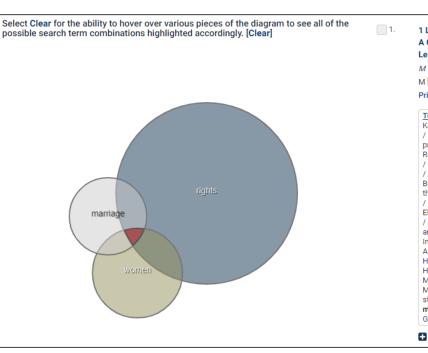

1 Loretta Price, An Explosive Quarter-Century: A Guide to Monographic Works on Women's Legal and Political Rights 498 (2003) *M* M [index] Price, Loretta (Cited 24 times)

#### Turn to page

Keywords: sex crimes / marriage / contraception / abortion / pornography / population / prostitution / sexual orientation / women's rights Regan, Milton C., Jr. ...Keywords: women's rights / suffrage / marriage / divorce / Mill, John Stuart / Mill, Harriet Taylor / Taylor, Helen Vetterling-Braggin, Mary, Frederick A. ...Keywords: feminist theory / women's rights / language / employment / marriage / rape / abortion MARRIAGE, AFRICA Ekong, Julia Meryl. ...Keywords: marriage, Africa / Africa, status of women G uver, Jane 1, Women and the State in Africa: Marriage Law, Inheritance, and Resettle- ment. ...Key- words: Africa, status of women / marriage, Africa Helium, Anne, and Julie Stewart, eds. Women's Human Rights and Legal Pluralism in Africa: Mixed Norms and Identities in Infertility Management in Zimbabwe. ...Keywords: Africa, status of women / Zimbabwe, status of women / marriage, Africa / marriage, Zimbabwe Mikell, Gwendolyn, ed.

All Matching Text Pages (54)

Co., Inc.

William S. Hein &

### **Research Tools**

## **MyHein**

### HeinOnline's Personal Research Tool

- Bookmark documents, save search queries, and set up electronic table of contents (eTOC) alerts.
- Set up a MyHein account from anywhere in HeinOnline.

#### Additional Features:

- Export saved bookmarks to email, CSV, RefWorks, Endnote, BibTeX, or RIS file
- Bookmark items to multiple tags
- Link directly to your Author Profile Page

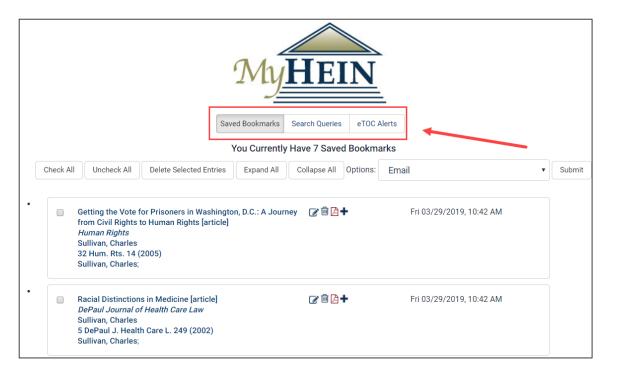

## **ScholarCheck**

### Quickly Access Relevant Content in HeinOnline

View most-cited journals, articles, and authors.

Access articles and cases cited by other articles and cases.

See how many times an article has been accessed by other HeinOnline users within a rolling 12-month period.

Quickly access related material across HeinOnline with **inline hyperlinking**  Look for the ScholarCheck icon to determine where its features can be used.

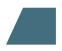

Sort search results by most-cited and mostaccessed content.

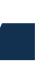

View metrics for ranking scholarly authors determined by **ScholarCheck** in Author Profile Pages.

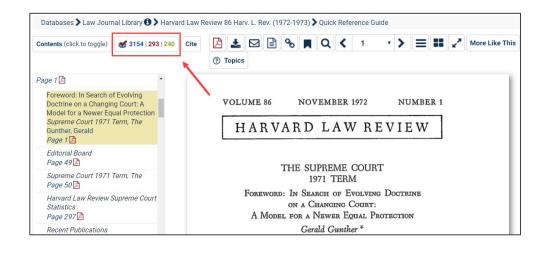

## **Author Profile Pages**

Showcasing and Promoting Authors' Scholarly Work

Authors can enhance their pages to include a photo, biography, and links to their website and social media accounts.

Locate an Author Profile Page by performing an Advanced Search under the Author drop-down and clicking the author name in the search results.

| Text 🔻                       |                       |                                     | AND 🔻               | Keyword Search Builder  |
|------------------------------|-----------------------|-------------------------------------|---------------------|-------------------------|
| Article Title 🔹              |                       |                                     | AND 🔻               | Venn Diagram Search BET |
| Author/Creator 🔻             | orin kerr             |                                     | Add field           |                         |
| Search                       |                       |                                     |                     |                         |
| opics:                       |                       |                                     |                     |                         |
| Choose Topics                |                       |                                     |                     |                         |
| lelp with this feature       |                       |                                     |                     |                         |
| Select Titles:               |                       |                                     |                     |                         |
| Choose By Citation           |                       |                                     |                     |                         |
|                              | -1                    |                                     |                     |                         |
| Choose By Journal Ti         | tle                   |                                     |                     |                         |
| Date: (YYYY)                 | То: (ҮҮҮҮ)            | Sort by: Relevance                  | ¥                   |                         |
| Section Types To Sear        | ch?: All Section      | ns Check All Uncheck All            |                     |                         |
| <ul> <li>Articles</li> </ul> |                       | <ul> <li>Legislation</li> </ul>     | 🗸 Inde              | ex                      |
| <ul> <li>Comments</li> </ul> |                       | <ul> <li>Cases</li> </ul>           | 🖌 Edit              | orial                   |
| <ul> <li>Notes</li> </ul>    |                       | <ul> <li>Decisions</li> </ul>       |                     |                         |
| <ul> <li>Reviews</li> </ul>  |                       | <ul> <li>Miscellaneous</li> </ul>   |                     |                         |
| Contents                     |                       |                                     |                     |                         |
| oontento                     | icles (articles outs  | ide of HeinOnline) in the search re | sults What is this? |                         |
|                              | and a function of the |                                     |                     |                         |

# Co., Inc. William S. Hein &

🗞 🌲 🖂 W 🗹

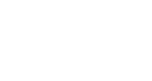

### **Research Tools**

## **Author Profile Pages**

Metrics counted for each author include:

- Number of times cited by articles (total)
- Number of times cited by cases
- Number of times accessed
- Number of times cited by articles *in the past 10* years
- Number of times cited by articles within the past 1-2 years

The following metrics are counted but **do not contribute** to the author's overall rank:

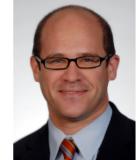

Kerr, Orin S.

#### Kerr, Orin S University/Affiliation University of Southern California Frances R. and John J. Duggan Distinguished Professor of Law Cited by Cases 500 12 119 Cited by Articles 3,401 56 Accessed (Past 12 Months) 3,286 Cited by Articles (Past 10 Years) 2.797 15 ① Cited by Articles (Past 1-2 years) 333 10 ScholarCheck Rank 10

Average Citations per Document 61.84 Self-Citations 95 H-Index 27.00

Full Name

Title

#### • Average number of citations per article

Number of self-citations

## **Author Profile Pages**

Set up email alerts regarding a particular author's works. Receive monthly email alerts when:

- New material for the author is added to HeinOnline
- New articles are added in HeinOnline which cite the author's articles
- The author's articles are accessed in HeinOnline each month
- Similar articles are published based on this author's works

Download a CSV of ScholarCheck metrics for an entire institution's enhanced author profiles. Authors can connect their personal enhanced author profile pages to their MyHein accounts for easy access.

| HEINONLINE                                  | Full Text       Citation       Catalog       Case Law         Search Law Journal Library       Q         Advanced Search   Search Help ↓   Search History       Search All Databases                                                                                                    |  |
|---------------------------------------------|----------------------------------------------------------------------------------------------------|--|
| Databases 🕽 Law Journal Library 🕄 🕽 Quick F | teference Guide                                                                                                    |  |
| Browse                                      | by: All Titles State (U.S.) Country Subject Edit Type Most-Cited Author Profiles                                                                                                    |  |
|                                             | Author Profiles by Institution  Administrative Conference of the United States Algorithm LLC American Law Institute American Law Institute American Law Institute American Law Institute American Law Institute Arab Mediation Center Arizona State University Arizona State University Arizona State University Arizona State University Astrona State University Babes-Bolyai University Babes-Bolyai University Babes-Bolya |  |

## **Author Profile Pages**

An **Explore This Author** feature will soon be added to HeinOnline's Author Profile Pages.

Use the tool to discover an author's frequent coauthors, journals, topics, organizations, people, and locations.

Discover a list of "Similar Authors" to the author in question, as well.

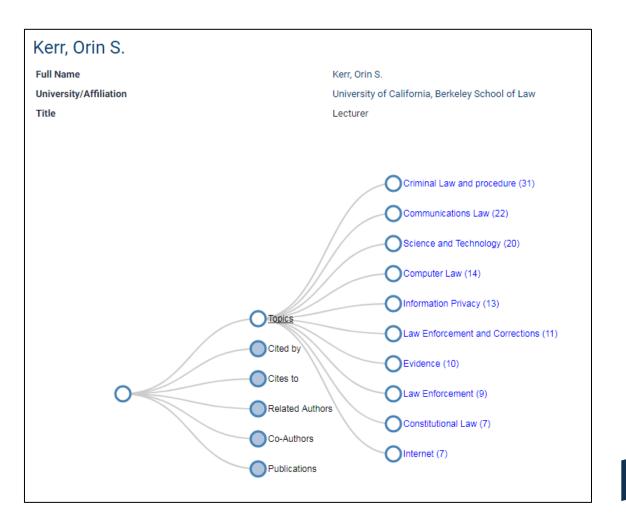

17

### The flag of which country is the only nonrectangular national flag?

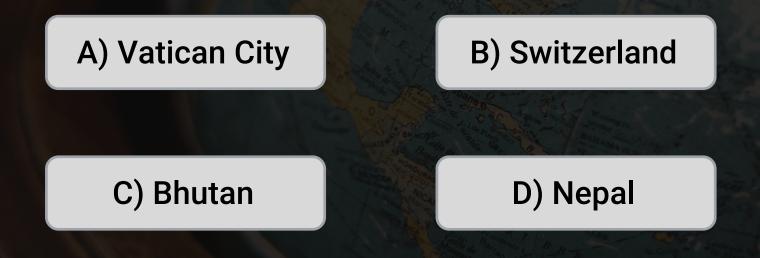

### The flag of which country is the only nonrectangular national flag?

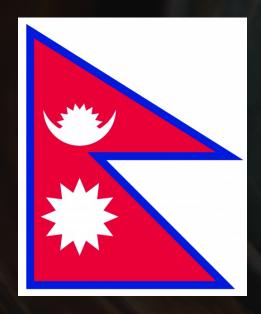

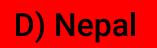

# **Questions?**

(800) 277-6995

Live Chat

holsupport@wshein.com